# **BAB III**

# **METODE PENELITIAN**

#### **A. Pendekatan dan Jenis Penelitiann**

Pendekatan yang digunakan yaitu pendekatan kuantitatif, artinya penelitian ini dilakukan untuk mencari pengaruh variabel bebas terhadap variabel terikat dengan memakai angka.<sup>43</sup>

Jenis penelitian yang diterapkan dalam penelitian yakni penelitian asosiatif, yang bermaksud untuk mengetahui hubungan antara 2 variabel atau lebih. Dengan menggunakan penelitian ini dapat diperoleh suatu teori yang berguna untuk menguraikan serta mengatur suatu gejala.<sup>44</sup>

#### **B.** Populasi, Sampling dan Sampel Penelitian

#### **1. Populasii**

Populasi yaitu seluruh obyek yang akan diteliti. Populasi penelitian ini yaitu seluruh laporan keuangan bank umum syariah yang dipublikasikan didalam website resmi OJK.

### **2. Samplingg**

Sampling ialah teknik yang dipakai untuk menetapkan sampel untuk penelitian. Sampling dalam penelitian ini yaitu *nonprobability sampling.* Adapun jenis teknik dari *nonprobability sampling* yang digunakan di penelitian ini yaitu *purposive sampling*.

<sup>43</sup> V. Wiratama Sujarweni, *Metodologi Penelitian* ..., Hlm 39

<sup>44</sup> Nanang Martono, *Metode Penelitian Kuantitatif ...,* Hlm 74

#### **3. Sampel**

Sampel ialah bagian dari ukuran serta karakteristik populasi.<sup>45</sup> Penggunaan sampel bertujuan untuk memudahkan peneliti untuk menganalisis data. Sampel di penelitian ini yaitu laporan keuangan FDR, NPF, CAR, inflasi dan Bi-rate periode 2015-2020.

# **C.** Sumber Data, Variabel dan Skala Pengukuran

### **1.** Sumber Data

Sumber data yang digunakan pada penelitian ini menggunakan data sekunder yang didapat dari website resmi OJK, Bank Indonesia BI, dan Badan Pusat Statistik.

### **2. Variabel Penelitian**

Variabel penelitian yakni sesuatu yang berbentuk apapun yang telah ditentukan peneliti untuk di pelajari yang akhirnya didapatkan informasi yang selanjutnya dapat disimpulkan. <sup>46</sup> Peneitian ini menggunakan 2 variabel yakni variabel bebas dan variabel terikat. Variabel bebas di penelitian ini yakni FDR  $(X_1)$ , NPF  $(X_2)$ , CAR  $(X_3)$ , Inflasi  $(X_4)$  dan Bi Rate  $(X_5)$  sedangkan variabel terikatnya yakni bagi hasil deposito mudarabah (Y).

<sup>45</sup> Prof Dr Sugiyono, *Metode Penelitian Kuantitatif Kualitatif ...,* Hlm 81

<sup>46</sup> Ibid .*..*, Hlm 94

#### **3. Skala Pengukuran**

Penelitian ini menggunakan salah satu bentuk dari skala pengukuran yakni skala rasio.<sup>47</sup> Skala rasio yaitu skala yang dapat dibedakan, diurutkan, punya jarak tertentu, dan dapat dibandingkan untuk keperluan pengukuran hasil.

# **D.** Teknik Pengumpulan Data

Teknik pengumpulan data yang di gunakan penelitian ini yaitu menggunakan dokumentasi. Dalam penelitian ini, teknik dokumentasi diimplementasikan dengan mengumpulkan data laporan keuangan dari bank umum syariah, yang merupakan objek dalam penelitian ini. Laporan keuangan didapat dari website www.ojk.go.id. Data yang didapat meliputi variabel yang diteliti yakni variabel bebas FDR  $(X_1)$ , NPF  $(X_2)$ , CAR  $(X_3)$ , Inflasi  $(X_4)$ , Bi Rate  $(X_5)$  dan variabel terikatnya bagi hasil deposito mudarabah (Y).

# **E.** Teknik Analisis Data

Pengukuran analisis data penelitian ini memakai analisis statistik , dan pengolahannya dengan aplikasi SPSS 16. Berikut tahapan pengujiannya antara lain :

### **1. Uji Multikolinearitas**

Uji ini digunakan untuk mengetahui apakah variabel independen mempunyai kesamaan atau tidak didalam suatu model.

<sup>47</sup> Imam Ghozali, *Aplikasi Multivariate Program IBM SPSS 23*, ( Semarang : Penerbit Universitas Diponegoro, 2016), Hlm 6

Kesamaan antar variabel independen dapat menghasilkan hubungan erat. Selain itu dapat menjauhi bagian dari pengujian yang mempengaruhi setiap variabel independen dalam proses pengambilan keputusan variabel dependen.<sup>48</sup> Untuk menguji apakah terdapat multikolinearitas maka dilihat dari *tolerance value* atau *variance inflantion factor* (VIF). Batasan *tolerance value* > 0,1 atau nilai VIF < 10 maka tidak terjadi multikolinearitas. Adapun rumus VIF yaitu :

$$
VIF = \frac{1}{1 - R_j^2}
$$

Keterangan :

 $R_j^2$ : koefisien determinasi

### **2. Analisis Regresi Bergandaa**

a. Model Regresi Berganda

Analisis regresi berganda ialah regresi yang mana variabel terikatnya (Y) dikaitan dengan lebih dari satu variabel bebas  $(X_1, Y_2)$  $X_2, X_3, \ldots, X_n$ ) yang mana masih menunjukkan hubungan satu sama lain, serta bermanfaat untuk memahami hubungan erat antar variabel terikat dengan variabel bebas. Model persamaan regresi berganda, yaitu :

$$
Y = a + b_1X_1 + b_2X_2 + b_3X_3 + b_4X_4 + b_5X_5 + e
$$

Keterangan:

 $Y =$ bagi hasil deposito mudarabah

 $a = nilai$  konstanta

 $b_1, b_2, b_3, b_4, b_5$  = koefisien regresi masing-masing variabel

<sup>48</sup> V. Wiratna Sujarweni, *Ibid ...,* Hlm 179

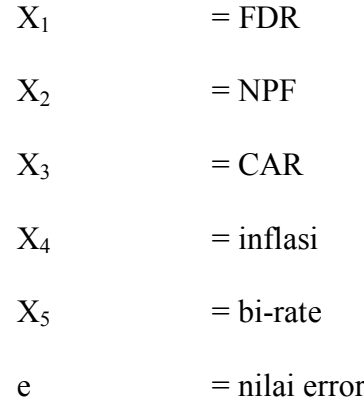

b. Uji Kebaikan Model

Koefisien determinasi yaitu suatu ukuran yang menunjukkan naik turunnya nilai variabel terikat yang diuraikan oleh keragaman nilai variabel bebas. Koefisien determinasi pada regresi berganda di notasikan dengan  $R^2$ . Jika nilai  $R^2$  semakin besar maka regresi yang terbentuk semakin baik, sebaliknya jika nilai  $R<sup>2</sup>$  semakin kecil maka garis regresi dalam mewakili data hasil observasi semakin tidak tepat. Jika nilai  $R^2$  ke nilai 1 semakin mendekat, maka garis regresi yang terbentuk semakin tepat. Uji kebaikan model ini bisa dilihat dari tabel model *summary* dengan melihat tabel *Adjusted R Square.* Rumus yang digunakan didalam  $R^2$  yaitu :

$$
R^2 = \frac{SSR}{SST} = 1 - \frac{SSR}{SST}
$$

Keterangan :

 $R^2$  = koefisien determinasi  $SSR =$  jumlah kuadrat residual  $SST = jumlah kuadrat total$ 

c. Uji Serentak (Uji F))

Uji F merupakan uji yang berguna untuk mengukur tingkat sigifikansi variabel bebas secara bersamaan apakah berpengaruh atau tidak berpengaruh terhadap variabel terikat.<sup>49</sup> Hasil dari pengujian ini kemudian bisa dilihat dalam tabel ANOVA, dengan kriteria pengujian antara lain :

1) Jika $F_{\rm hitting}$  >  $F_{\rm tablel}$ artinya tolak $H_0$ dan terima $H_1$ 

2) Jika  $F<sub>hitung</sub> < F<sub>table</sub>$ , artinya terima  $H<sub>0</sub>$  dan tolak  $H<sub>1</sub>$ 

Rumus untuk mencari Fhitung adalah sebagai berikut:

$$
F = \frac{MS_{reg}}{MS_{res}}
$$

Keterangan :

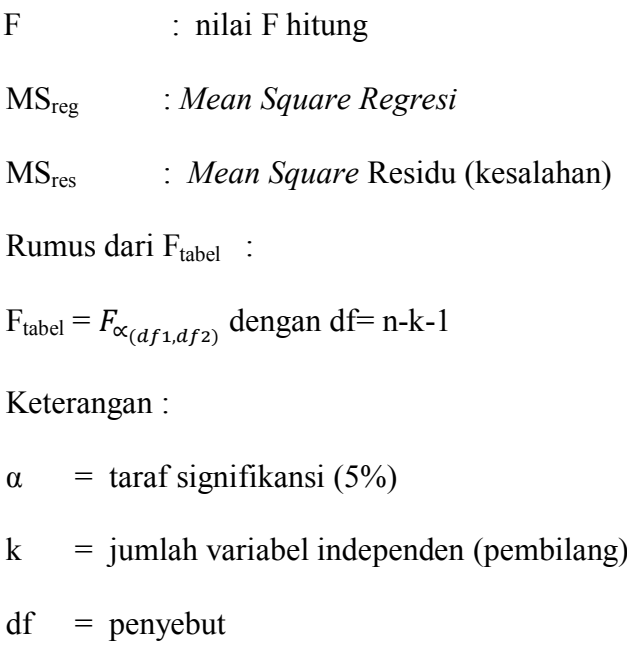

<sup>49</sup> Wahid Sulaiman, *Analisis Regresi ...,* Hlm 89

d. Uji Parsial (Uji t)

Uji statistik t ialah uji yang berfungsi untuk menyelidiki variabel independen apakah berpengaruh terhadap variabel dependen. Kriteria pengujian yang diketahui dari nilai thitung dan t<sub>tabel</sub>, yaitu antara lain:

1) Jika t<sub>hitung</sub> > t<sub>tabel</sub>, artinya H<sub>0</sub> ditolak dan terima H<sub>1</sub>.

2) Jika t<sub>hitung</sub> < t<sub>tabel</sub>, artinya H<sub>0</sub> diterima dan tolak H<sub>1</sub>.<sup>50</sup>

Dalam melakukan uji thitung bisa menggunakan rumus berikut ini :

$$
t = \frac{r\sqrt{n} - k}{\sqrt{1} - (r)^2}
$$

Dimana:

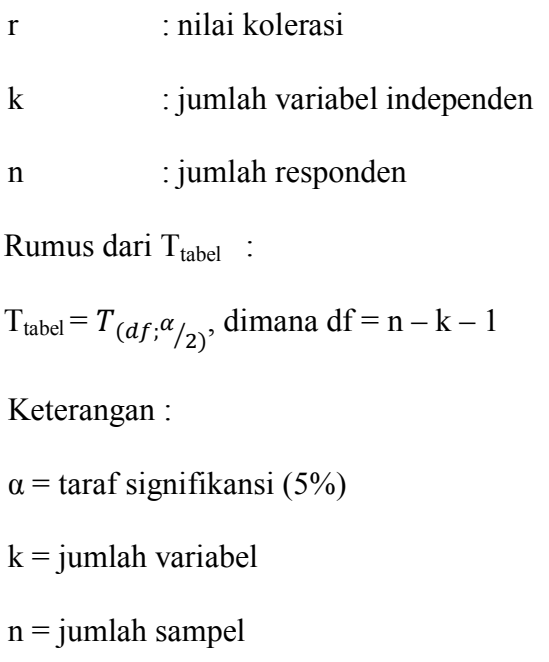

<sup>50</sup> Imam Ghozali, *Aplikasi Multivariate ...,* Hlm 977

### **3. Uji Asumsi Klasik Residual**

a. Uji Heteroskedastisitas

Uji ini berguna untuk mengetahui timbulnya ketidaksamaan antara satu pengamatan ke pengamatan lain didalam regresi.<sup>51</sup> Regresi dikatakan baik apabila tidak terjadi heteroskedastisitas. Cara mengetahui ada tidak heteroskedastisitas yakni dilakukan uji *Glejser* yaitu dengan menguji tingkat signifikannya*.* Uji ini dijalankan dengan meregresikan antar variabel bebas menggunakan nilai absolut residualnya. Apabila nilai signifikan antar variabel independen dengan nilai absolut residual  $> 0.05$  berarti tidak terjadi heteroskedastisitas.

b. Uji Autokorelasi

Uji ini berguna untuk menguji korelasi variabel yang ada dalam suatu model regresi dengan berubahnya waktu. Untuk mengukur ada tidaknya autokorelasi, dapat memakai uji Durbin Watson (DW). Rumus yang digunakan untuk Durbin-Watson vaitu:<sup>52</sup>

$$
d = \frac{\sum_{t=2}^{n} (e_t - e_{t-1})^2}{\sum_{t=1}^{n} e_t^2}
$$

Keterangan :

D : nilai Durbin-Watson

e(t) : galat (residual) pada pengamatan ke-t

<sup>51</sup> Ibid, Hlm 140

<sup>52</sup> Wahid Sulaiman, *Analisis-analisis regresi ...,* Hlm 89

n : banyaknya data

Dalam metode Durbin Watson ketentuan untuk mengetahui ada atau tidak autokorelasi yakni :

- 1) Jika DW < dari dL atau > dari 4-dL maka tolak  $H_0$ , artinya terdapat autokorelasi.
- 2) Jika DW terletak diantara dU dan 4-dU, maka terima  $H_0$ , artinya tidak ada autokorelasi.
- 3) Jika DW terletak diantara dL dan dU atau antara (4-dU) dan (4 dL), tidak menghasilkan kesimpulan yang pasti.
- c. Uji Normalitas

Pengujian ini bermaksud untuk mengetahui apakah didalam regresi, variabel yang digunakan memiliki data normal atau tidak.<sup>53</sup> Data yang berdistribusi normal yaitu data yang layak digunakan pada penelitian. Uji ini bisa dijalankan dengan uji statistik kolmogorov-smirnov. Dasar pengambilan keputusannya yaitu apabila nilai signifikan  $\geq 0.05$  artinya data berdistribusi normal, sedangkan apabila nilai signifikan  $\leq 0.05$  data tidak normal.

<sup>53</sup> Husaini Usman, *Pengantar ...*, Hlm 109